## **Kapitel 7**

#### **Kapitel 7: Rekursion**

technische universität dortmund

# **Einführung in die Programmierung**

## **Wintersemester 2020/21**

## **Kapitel 7: Rekursion**

#### **Inhalt**

- Rekursion: Technik
- **Rekursion vs. Iteration**

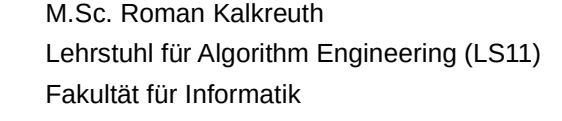

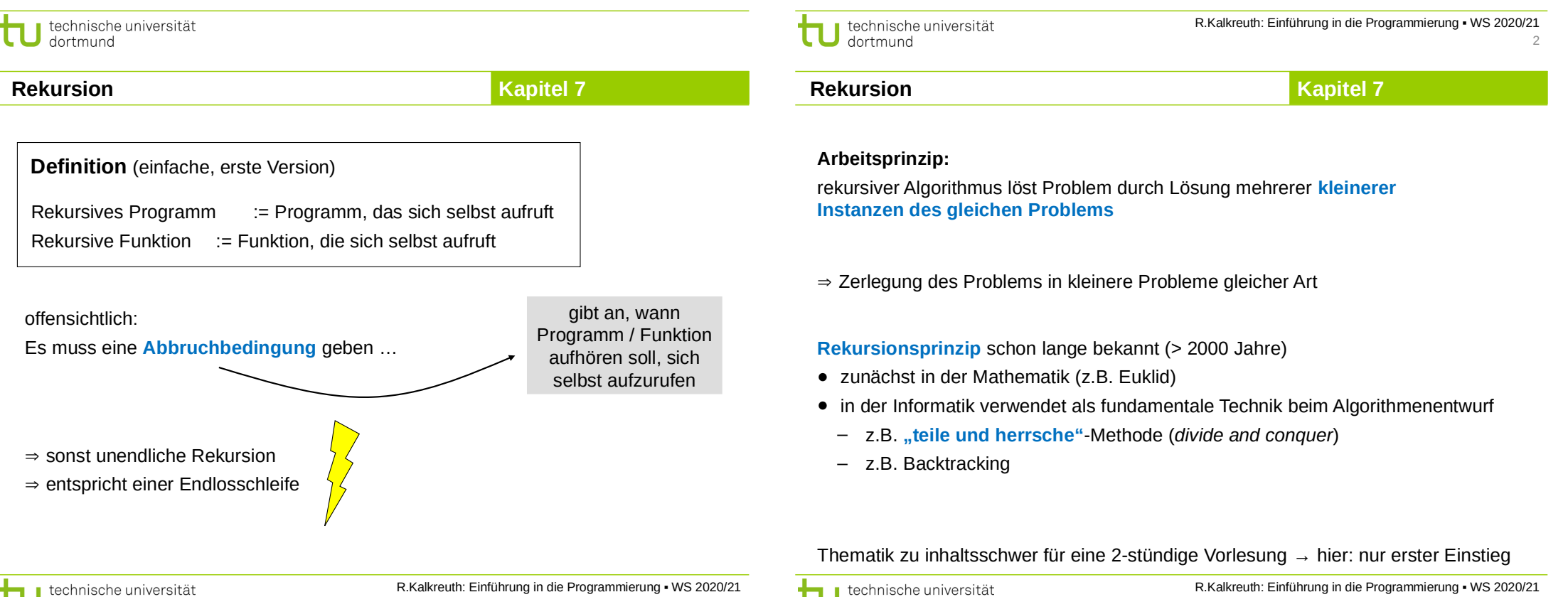

dortmund

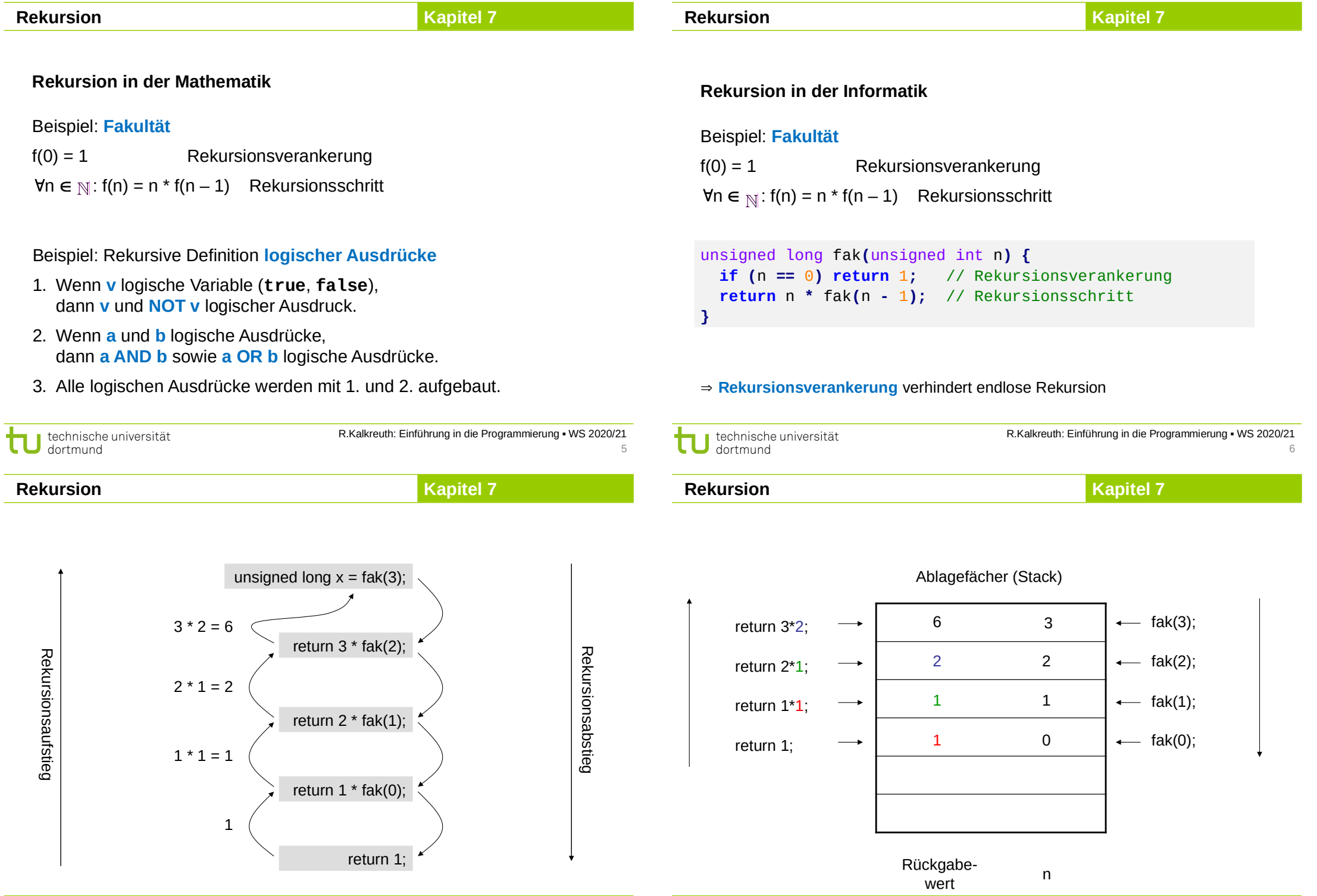

 $\sim$ 

÷.

technische universität

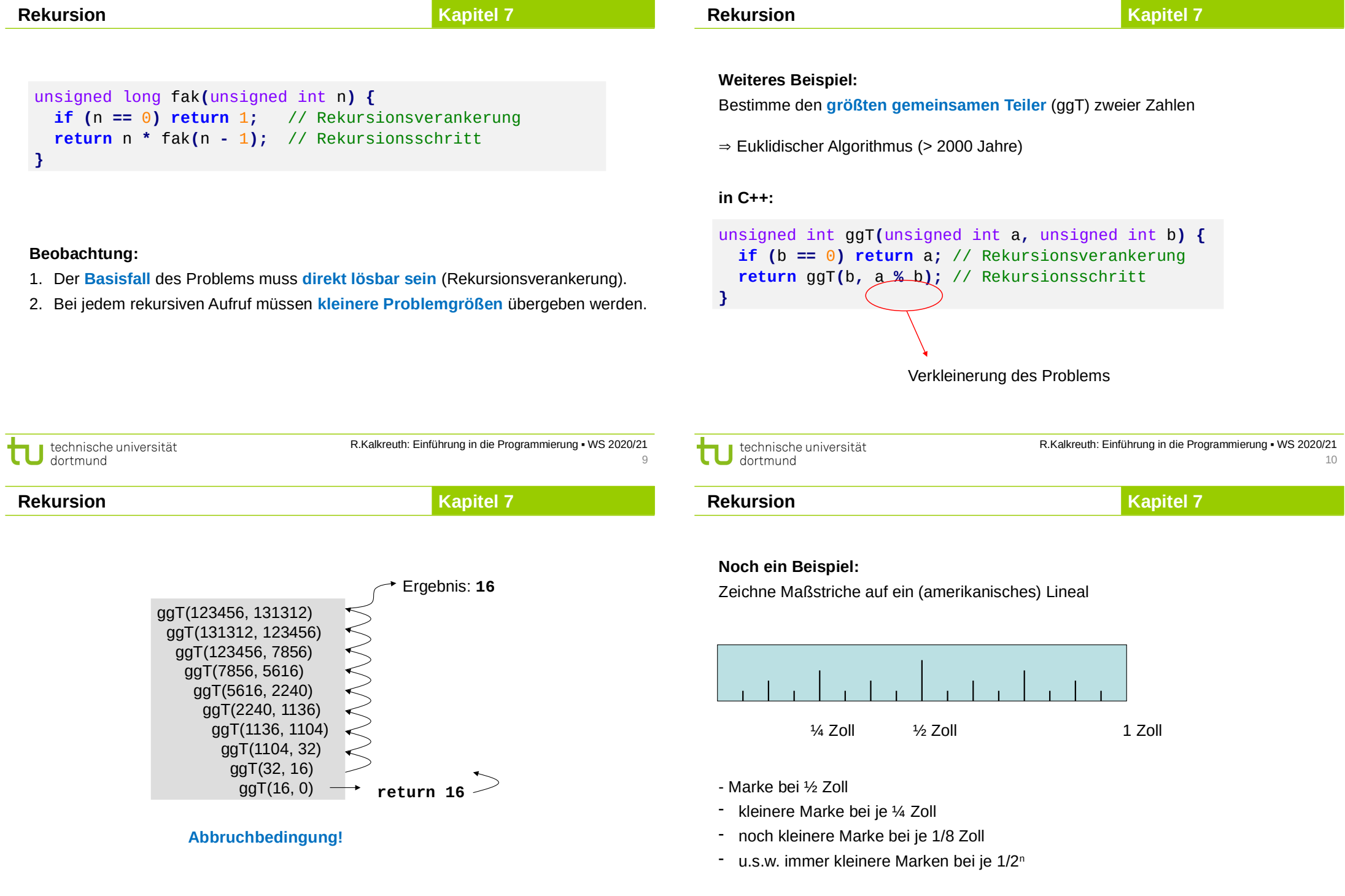

technische universität

#### **Rekursion**

**Kapitel 7**

**Rekursion**

**Illustration:**

**Annahme:** Auflösung soll 1/2n für gegebenes n sein

 $\Rightarrow$  Maßstabsänderung:

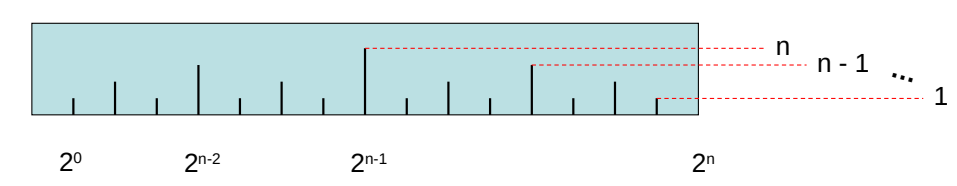

## **Idee:**

Teile Intervall in 2 gleich große Hälften,

zeichne linkes, halb so großes Lineal mit kürzerer Marke rekursiv!

erzeuge längere Marke in der Mitte

zeichne rechtes, halb so großes Lineal mit kürzerer Marke

technische universität dortmund

R.Kalkreuth: Einführung in die Programmierung ▪ WS 2020/21

rekursiv!

13

**Rekursion**

**Kapitel 7**

#### **Also:**

Zeichnen des Lineals wird so lange auf kleinere Probleme / Lineale vereinfacht, bis wir das elementare Problem / Lineal lösen können:

"Zeichne eine Marke der Höhe 1"

**Jetzt:** Rekursionsaufstieg

linkes (elementares) Lineal zeichnen zeichne Marke der Höhe h (= 2) rechtes (elementares) Lineal zeichnen

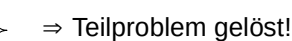

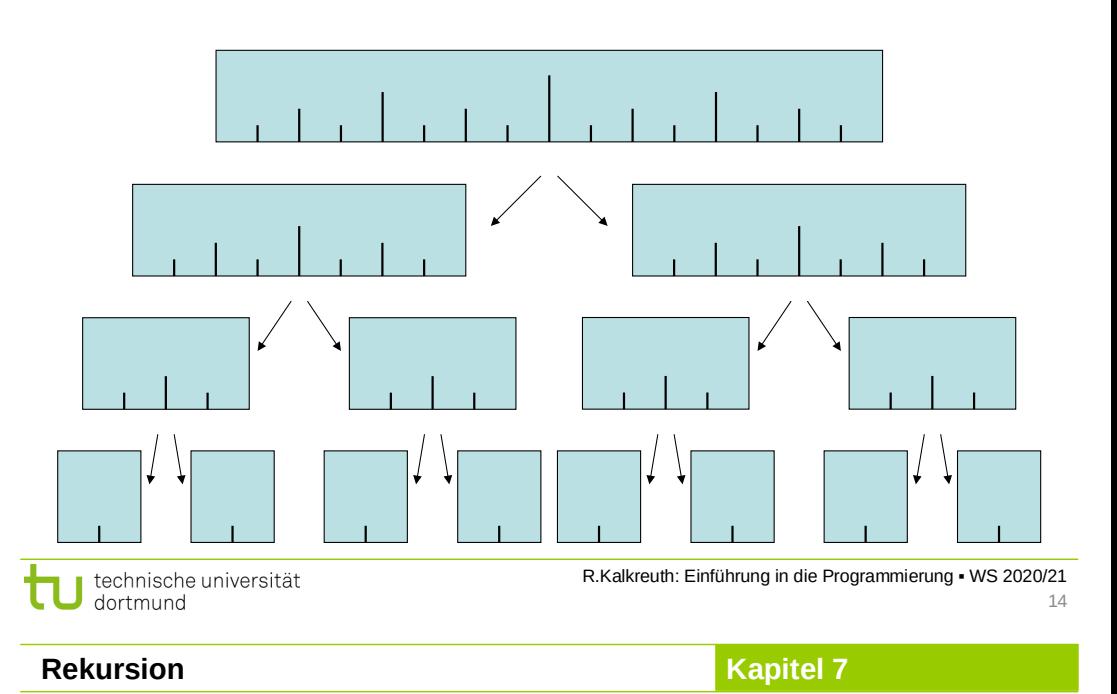

#### **Implementierung**

#### **Welche Parameter spielen eine Rolle?**

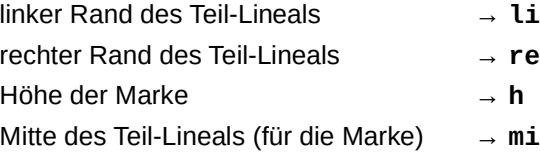

```
void lineal(unsigned int li,unsigned int re,unsigned int h) {
   unsigned int mi = (li + re) / 2;
   if (h > 0) {
     lineal(li, mi, h - 1);
     marke(mi, h);
     lineal(mi, re, h - 1);
 }
}
```
technische universität dortmund

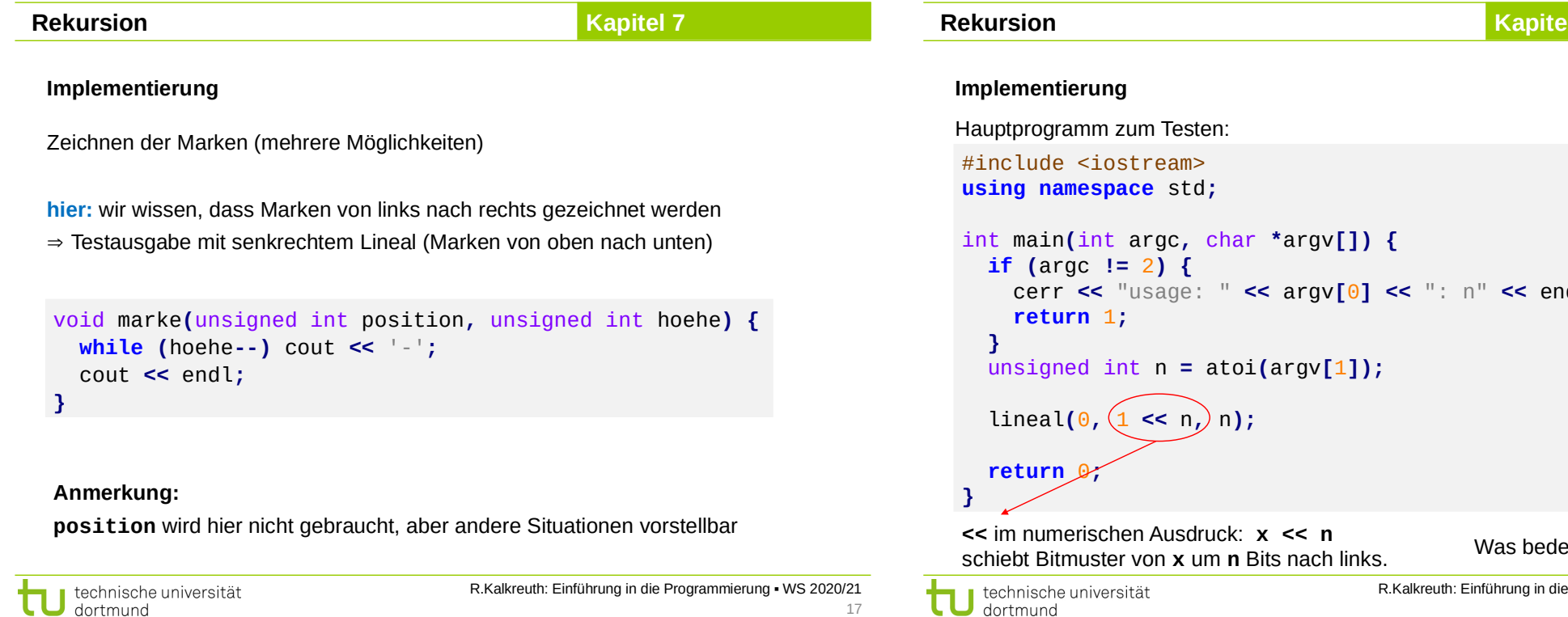

17

technische universität<br>dortmund R.Kalkreuth: Einführung in die Programmierung ▪ WS 2020/21

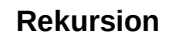

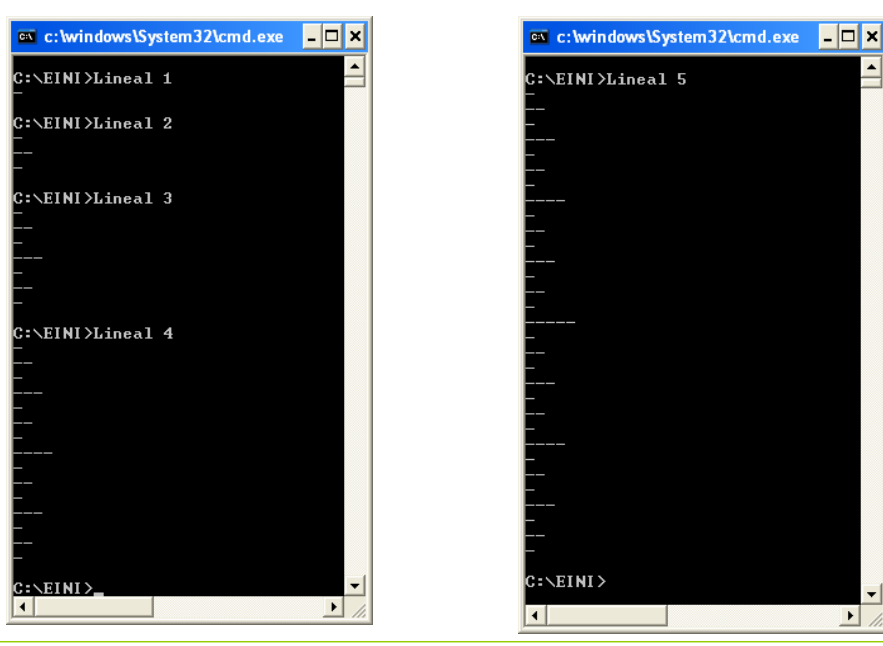

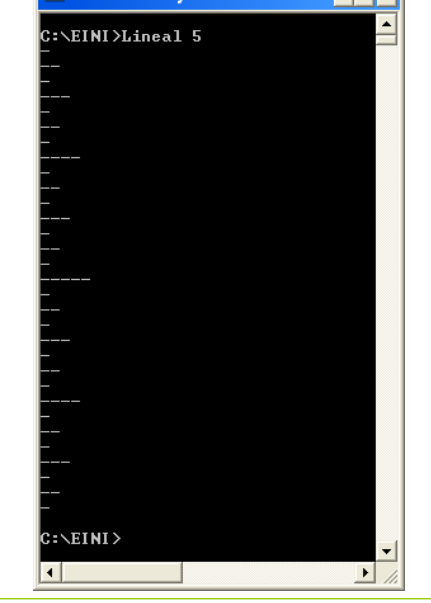

**Kapitel 7**

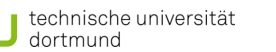

R.Kalkreuth: Einführung in die Programmierung ▪ WS 2020/21 19

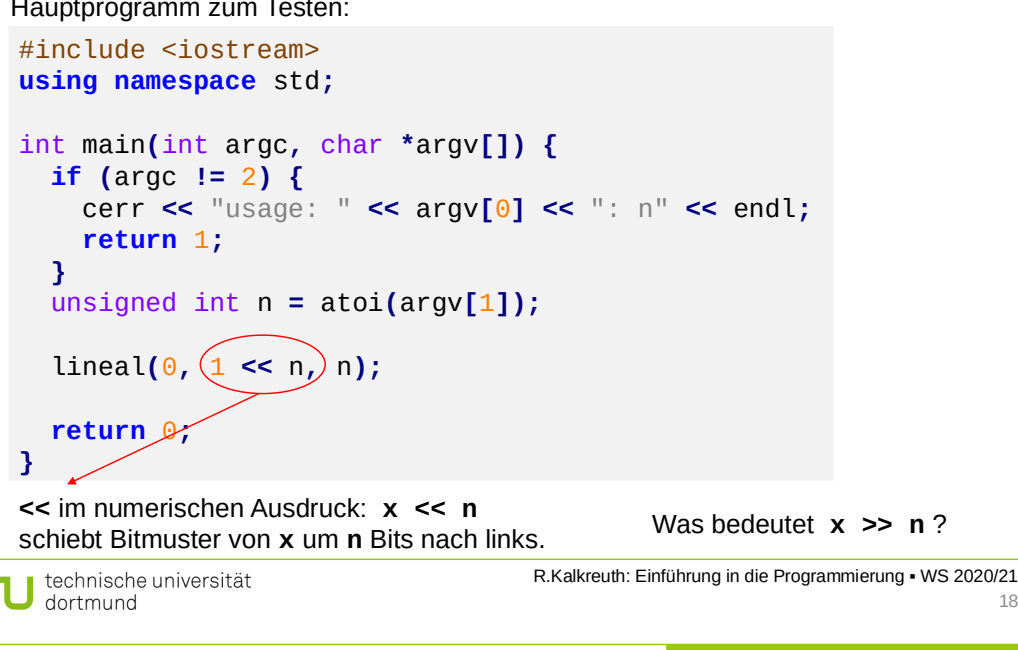

**Rekursion**

**Kapitel 7**

18

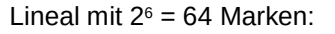

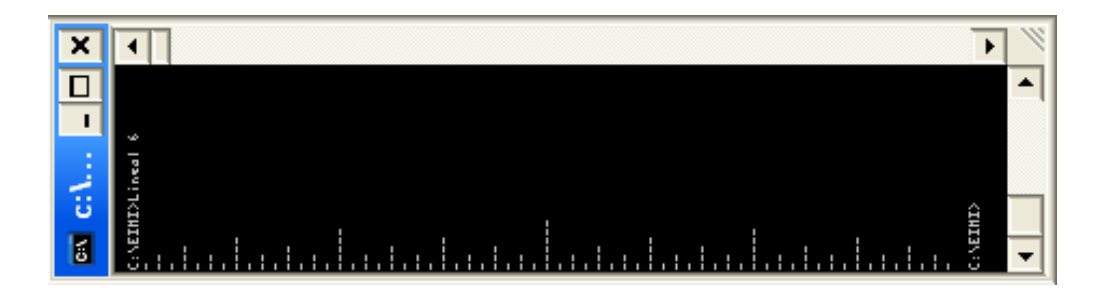

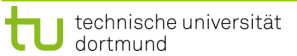

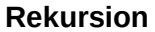

#### **Kapitel 7**

## **Rekursion vs. Iteration**

**Theorem:**

Jeder iterative Algorithmus lässt sich rekursiv formulieren und umgekehrt!

#### **Wofür also das alles?**

- Manche Probleme lassen sich mit Rekursion sehr **elegant** und **einfach** lösen.
- $\Rightarrow$  Lösung durch Iteration kann komplizierter sein!

## **Andererseits:**

- ⇒ Nicht jedes Problem lässt sich durch Rekursion effizient lösen.
- $\Rightarrow$  Iterative Lösung kann viel effizienter (auch einfacher) sein.

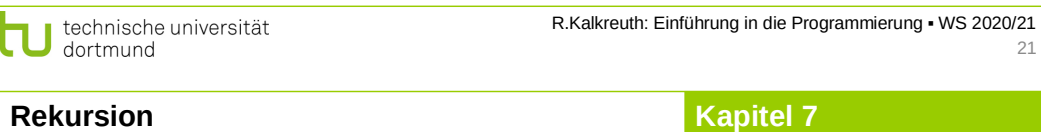

## **Rekursion vs. Iteration**

```
void lineal(unsigned int li,unsigned int re,unsigned int h) {
  for (int t = 1, j = 1; t \leq h; j \neq j, t \neq t)
    for (int i = 0; li + j + i \leq re; i += j + j) marke(li + j + i, t);
}
                                  Zeichnet erst alle Marken der Höhe 1, 
                                  dann 2, usw. mit Auslassungen
```

```
void lineal(unsigned int li,unsigned int re,unsigned int h) {
   unsigned int mi = (li + re) / 2;
   if (h > 0) {
     lineal(li, mi, h - 1);
     marke(mi, h);
     lineal(mi, re, h - 1);
 }
}
```
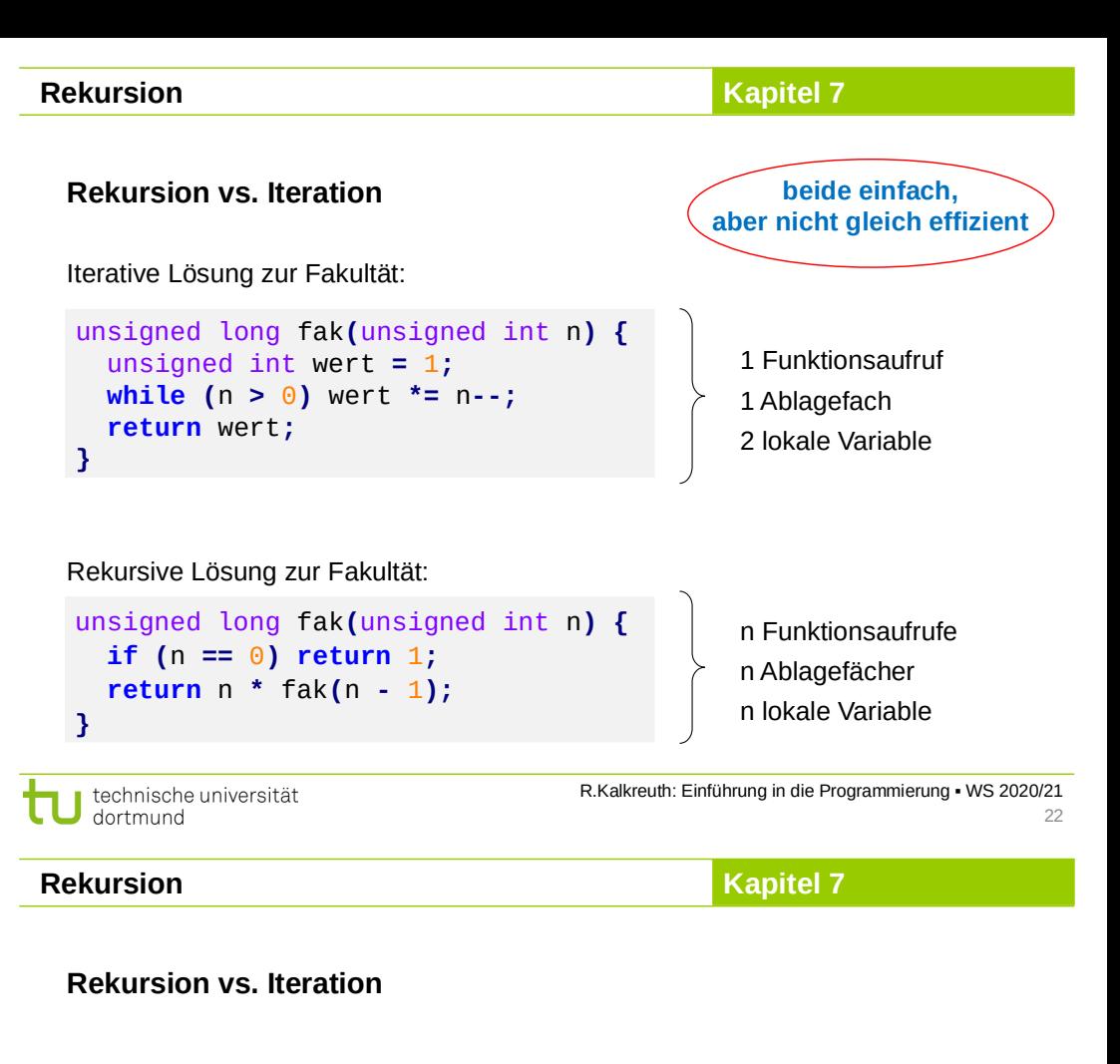

Zur einfachen **Übertragung** rekursiver Algorithmen in iterative äquivalente Form benötigen wir spezielle Datenstrukturen (**stack**).

Diese und einige andere werden in späterem Kapitel eingeführt.

**Elementare Datenstrukturen**

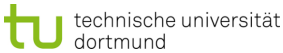

## **Kapitel 7**

## **Intervallschachtelung**

**Annahme:** f(a) · f(b) < 0, also haben f(a) und f(b) verschiedene Vorzeichen. Bestimme Nullstelle einer streng monotonen Funktion f: [a, b]  $\rightarrow \mathbb{R}$ 

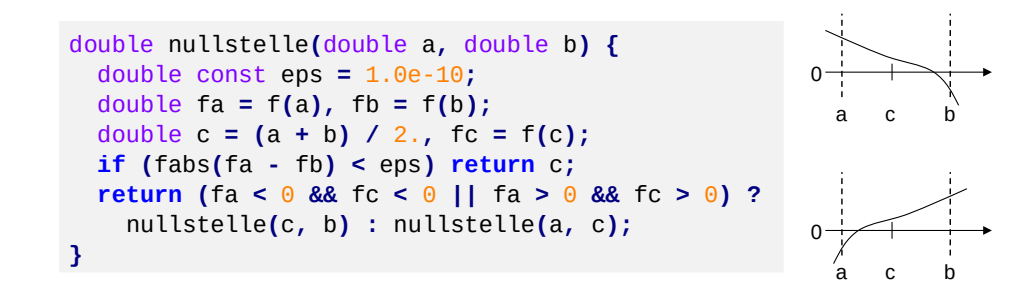

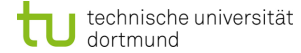

R.Kalkreuth: Einführung in die Programmierung ▪ WS 2020/21 25